## **EndNote Training & Certification Program July 2023**

**Session 1:** Be an Expert in EndNote Online - Introduction to EndNote Online and Bibliography creation.

**Duration:** 90 mins

**Session goal:** Attendees should be able to demonstrate expert knowledge and skills required to use EndNote online for importing, organizing, and citing references.

## Agenda:

- 1. Log into or create an EndNote online account via myendnoteweb.com
- 2. Review the My References tab in EndNote online
- 3. Manually create a reference in EndNote online
- 4. Configure Online Search in EndNote online
- 5. Import references from different databases
- 6. Perform a search of a remote database via Online Search
- 7. Direct export references to EndNote online from Web of Science
- 8. Demonstrate how to export references and full-text articles at once using EndNote Click
- 9. Manage and organize new references in EndNote online
- 10. Find and remove duplicate references from your EndNote library
- 11. Share references from custom groups with other EndNote online users
- 12. Manually add a file attachment to an EndNote library reference
- 13. Install Cite While You Write in Microsoft Word for EndNote online
- 14. Demonstrate Cite While You Write functions: insert, remove, and modify in-text citations
- 15. Switch your EndNote output style to meet journal requirements
- 16. Demonstrate how to create a bibliography with Format Paper in Rich Text Format (.rtf) file
- 17. Investigate the use of Manuscript Matcher to identify journal submission recommendations

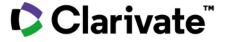